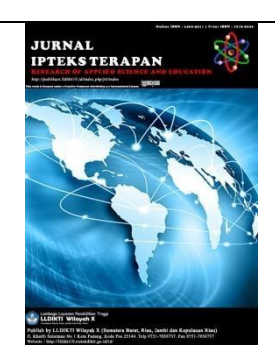

Vol.17 No.1 | 2023

**Submit :** 17/08/2022

**Accept :** 07/01/2023

**Publish :** 28/02/2022

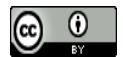

# **IMPLEMENTATION OF THE MAUT METHOD ASSESSMENT OF THE BEST SALESPERSON**

Reza Fadillah<sup>\*1</sup>, Risnawati<sup>2</sup>, Sudarmin<sup>3)</sup> <sup>123</sup>Sekolah Tinggi Manajemen Informatika Dan Komputer Royal Email: <u>rezafadillah451@gmail.com<sup>1</sup>[, rhisnawati716@gmail.com](mailto:rhisnawati716@gmail.com)<sup>2</sup>,</u> [edisudarmindra@gmail.com](mailto:edisudarmindra@gmail.com)<sup>3</sup>

#### **Abstract**

**Background:** Arif Jaya Stores is a company engaged in sales. Every day, Arif Jaya Stores serves about 1-30 sales transactions and has 25 salespeople. The system used by the Arif Jaya Store is still manual, namely the recording system in the book in searching for data so that it has difficulty. Likewise, the process of evaluating the performance of sales clerks still uses an observation system, which of course takes a long time and the assessment becomes less objective, because it is not based on the proper calculation of criteria. **Method:** This study is using the MAUT method based on criteria and alternatives in making decisions about the best sales assistant at Arif Jaya Air Joman Stores. This research method is carried out by applying decision support system techniques and using the MAUT method. **Result:** The results of this study are that what is worthy of being recommended as the Best Sales Assistant is the 9th alternative on behalf of Lili Fadilla with a total value of 0.9. **Conclusion:**  Decision Support System Assessment of the best salesperson at the Arif Jaya Air Joman Store using the MAUT method, so that the results of the assessment that have been carried out through many calculation processes, ranging from weighting the value of all criteria and determining the highest value to getting the best sales clerk candidate at the Arif Jaya Store Joman Water. The implementation was carried out using the Visual Basic.Net programming language and MySQL as the database. It turned out that the same results were obtained with calculations performed manually using Microsoft Excel 2010.

**Keywords:** *MAUT* Method, *VB.NET*, *MySQL,* Saleswoman

**©** 2022 Lembaga Layanan Pendidikan Tinggi Wilayah X. This is an open access article under the CC Attribution 4.0 license [\(https://creativecommons.org/licenses/by/4.0/\)](https://creativecommons.org/licenses/by/4.0/).

<http://publikasi.lldikti10.id/index.php/jit> DOI [: https://doi.org/10.22216/jit.v17i1](https://doi.org/10.22216/jit.v17i1) PAGE : 44-50

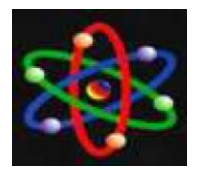

JURNAL IPTEKS TERAPAN Research of Applied Science and Education V17.i1 (44-50)

## **INTRODUCTION**

The rapid development of information technology in the era of globalization is one clear evidence that the use of information technology provides many conveniences in business activities. Human resources also hold an influential position in activities or activities for the progress of the company. Salesperson is one type of profession, so salespeople are required to have a professional performance. Competent and professional salespeople will actually work to improve their performance. So that the results will have an impact on improving the performance and turnover of the company [1].

Arif Jaya Stores is a company engaged in sales. Every day, Arif Jaya Stores serves about 1-30 sales transactions and has 25 salespeople. The system used by the Arif Jaya Store is still manual, namely the recording system in the book in searching for data so that it has difficulty. Likewise, the process of evaluating the performance of sales clerks still uses an observation system, which of course takes a long time and the assessment becomes less objective, because it is not based on the calculation of proper criteria. Arif Jaya Store Manager has been committed to maintaining and improving the quality of his services, which is done by evaluating the performance of his sales assistants and giving rewards in the form of bonuses or salary increases to the best sales assistants to spur even better performance.

The assessment process is still quite complicated, sometimes it is difficult to make the decision. To get the best alternative, the sales clerk's performance

assessment begins with determining the normalization of the matrix that functions to influence the performance appraisal and the calculation results of the Multi Attribute Utility Theory (MAUT) method by multiplying the weight of each predetermined criterion. The purpose of these results for decision making.

There are several references taken by the author as consideration or material to help researchers. The references or reviews are taken from several previous writings by other researchers who discuss almost the same problems, including: Decision Support System for Lecturer Performance Assessment with the MAUT Method (Multi Attribute Utility Theory) [2], Implementation of the Multi Attribute Utility Theory (MAUT) Method in Decision Support Systems in Determining Credit Beneficiaries [3], Decision System With Multi Attribute Utility Theory Method in Employee Performance Appraisal [4], Decision Support System for Selection of the Best Graduate Students Using the Multi Attribute Utility Theory (MAUT) Method at STMIK Between Nations [5], and Decision Support System for Acceptance of Home Renovation Assistance for the Poor Using the Multi Attribute Utility Theory Method [6]. These studies prove that the MAUT method can be used as a method for decision making.

Based on the problems above, the authors are interested in raising the problem and pouring it into this research. Thus, relevant agencies can find out the potential of every salesperson in the company as a measure of effectiveness and work ethic performance. So that the company gets faster and more appropriate

LLDIKTI Wilayah X 45

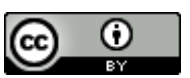

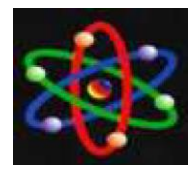

results in determining the best sales clerk at Arif Jaya Stores.

#### **RESEARCH METHODS**

In this study, researchers used quantitative methods. Quantitative method is a systematic scientific study of the parts and phenomena and the quality of their relationships. Quantitative methods used in determining which can be grouped. DSS is part of a computer-based decision support system, including a knowledge-based system (knowledge management) that is used to support decision making in an organization or a company. Whereas the DSS method is carried out by making decisions from problems that are structured, semi-structured, or unstructured [7].

Multi Attribute Utility Theory (MAUT) is a scheme in which the final evaluation,  $v(x)$ , of an object x is defined as a weight that is summed with a value relevant to its dimension value. The expression commonly used to refer to it is utility value. Multi-Attribute Utility Theory is used to convert from multiple importance into a numeric value with a scale of 0-1 with 0 representing the worst choice and 1 being the best. This allows direct comparison of various sizes [8]. In summary, the steps in the MAUT method are as follows:

1. Determine the relative weight of each criterion, where the total of the weights is 1.

 $\sum_{i=1}^{n} W$ (1)

Where  $Wi =$  Criteria Weight.

2. Calculating the utility value of matrix normalization for each alternative according to its attributes:

$$
U(x) = \frac{x - x i^{-}}{x i^{+} - x i^{-}}
$$
 (2)

Where U  $(x)$  = Normalized alternative weight,  $xi -$  = Minimum criteria value (worst weight),  $xi + =$  Maximum criteria value (best weight),  $x =$  Alternative weight.

3. Multiply the weight of the criteria by the utility value to determine the ranking value for each alternative:

$$
V(x) = \sum_{i=1}^{n} Wi.Vi(x)
$$
 (3)

Where  $v(x)$  is the evaluation value of the ith object and wi is the weight that determines the value of how important the ith element is to other elements. While n is the number of elements.

## **RESULTS AND DISCUSSION**

### **A. Calculation with the MAUT Method**

The following are the data and calculations used in the assessment of the best sales assistants at Arif Jaya Stores:

1. Determination of Criteria Weight Value

The value of the weight of the criteria required for the best salesperson Rating:

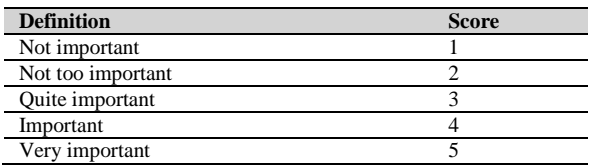

Table 1. Criteria Weight Value

The weighting of the criteria for honesty, responsibility, initiative, discipline and cooperation has been

LLDIKTI Wilayah X 46

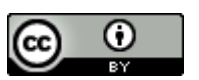

This work is licensed under a Creative Commons Attribution 4.0 International License

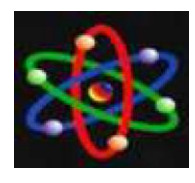

JURNAL IPTEKS TERAPAN Research of Applied Science and Education V17.i1 (44-50)

E-ISSN : 2460-5611

approved by the leadership of the Arif Jaya Air Joman Store. The following is a table of 2 weighting criteria:

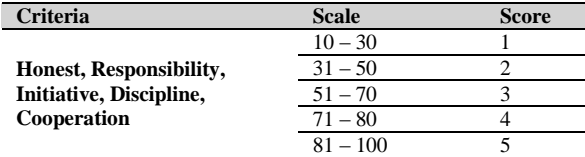

Table 2. Criteria Weighting

In this criterion, twenty-five (25) samples of the best sales clerk data will be used. The following is a table of 3 samples of the best sales assistant assessment data, then gives weight to the criteria for each of the best sales clerk assessment data:

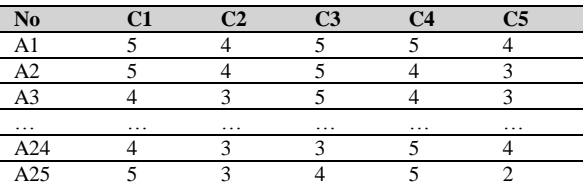

Table 3. Value of Criteria Weight for each Best Salesperson's Assessment

#### 2. Calculation Using the MAUT method

The troubleshooting steps using the Multi Attribute Utility Theory method are as follows:

a. Determine the relative weight on each criterion, where the total of the weights is 1.

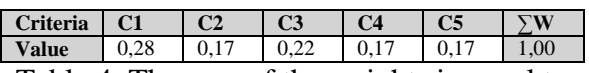

Table 4. The sum of the weights is equal to one

b. Determine the smallest value (Min) and the largest value (Max) in table 5.

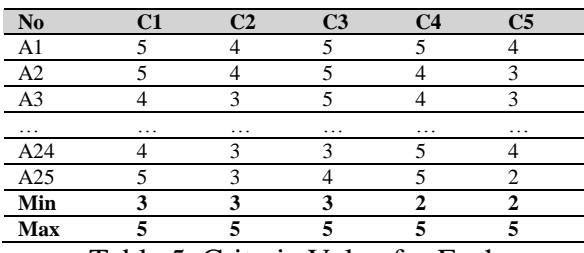

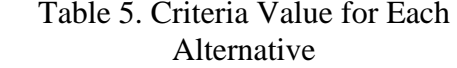

c. Calculating the utility value of matrix normalization for each alternative according to its attributes:

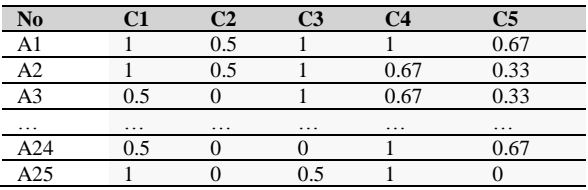

Table 6. Results of Matrix Normalization Utility Values

d. Multiply the weight of the criteria by the utility value to determine the ranking value for each alternative:

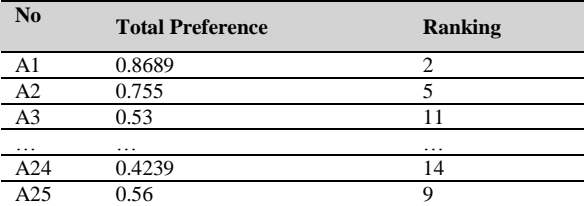

Table 7. Value of Criteria Calculation Results from Each Alternative

As for what is obtained from the calculation of the evaluation of the best sales assistant evaluation above, the decision to choose from the alternative is chosen from the highest value, then what is worthy of being recommended as the Best Salesperson is the **9th alternative** on

LLDIKTI Wilayah X 47

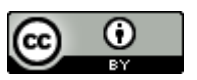

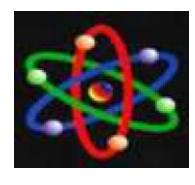

JURNAL IPTEKS TERAPAN Research of Applied Science and Education V17.i1 (44-50)

E-ISSN : 2460-5611

behalf of **Lili Fadilla** with a total value of **0.9**.

## **B. System Implementation**

Implementation is the implementation of an application. In the implementation of this system will show the implementation of the interface design. The implementation of this interface design consists of the implementation of the user interface design. The implementation of the user interface consists of several menu options including the home menu, criteria data, alternative data, criteria weight values, alternative weight values, calculations and changing passwords.

|                    | 47 Author CA Mouse MART - Detail Alamath |                                                                  |                                  |  |  |  |  |  |  | $\overline{\phantom{a}}$ | ٠ | $\boldsymbol{\times}$<br>$-11.5$ |
|--------------------|------------------------------------------|------------------------------------------------------------------|----------------------------------|--|--|--|--|--|--|--------------------------|---|----------------------------------|
| <b>Changed</b>     |                                          | İ<br><b>Totals   Nini School Straits   Nilei Echod Alberton"</b> | ÷<br>21<br><b>They</b>           |  |  |  |  |  |  |                          |   |                                  |
|                    |                                          |                                                                  |                                  |  |  |  |  |  |  |                          |   |                                  |
| <b>Circleron</b>   |                                          |                                                                  |                                  |  |  |  |  |  |  |                          |   |                                  |
|                    | <b>Quality</b>                           |                                                                  | Dieser Distance Distance Distant |  |  |  |  |  |  |                          |   |                                  |
|                    |                                          |                                                                  |                                  |  |  |  |  |  |  |                          |   |                                  |
| <b>King stared</b> | <b>State Shared</b>                      | <b>Rearing</b>                                                   |                                  |  |  |  |  |  |  |                          |   |                                  |
| <b>Sec</b>         | <b>India</b>                             | Perusiage                                                        |                                  |  |  |  |  |  |  |                          |   |                                  |
| MP <sub>1</sub>    | Ander Nav                                | Penawa                                                           |                                  |  |  |  |  |  |  |                          |   |                                  |
| <b>MO</b>          | heaton                                   | Persenza                                                         |                                  |  |  |  |  |  |  |                          |   |                                  |
| ×.                 | <b>Pelga Han</b>                         | Penatage                                                         |                                  |  |  |  |  |  |  |                          |   |                                  |
| M6                 | Par Menti                                | Parsoua                                                          |                                  |  |  |  |  |  |  |                          |   |                                  |
| $^{16}$            | <b>System</b> for                        | Perusian                                                         |                                  |  |  |  |  |  |  |                          |   |                                  |
| <b>MC</b>          | <b>Yak bent</b>                          | Peruriage                                                        |                                  |  |  |  |  |  |  |                          |   |                                  |
| <b>ME</b>          | <b>Zahn Store</b>                        | Penalage                                                         |                                  |  |  |  |  |  |  |                          |   |                                  |
| <b>Sec.</b>        | <b>TAKING</b>                            | <b>Personal</b>                                                  |                                  |  |  |  |  |  |  |                          |   |                                  |
| 312                | Ada Asun                                 | Perussia                                                         |                                  |  |  |  |  |  |  |                          |   |                                  |
| AU.                | <b>You</b>                               | Partyride                                                        |                                  |  |  |  |  |  |  |                          |   |                                  |
| 80                 | <b>Drawingson</b>                        | Penanse                                                          |                                  |  |  |  |  |  |  |                          |   |                                  |
| 312                | <b>Public</b>                            | Perusias                                                         |                                  |  |  |  |  |  |  |                          |   |                                  |
| <b>A14</b>         | <b>Conta San</b>                         | <b>Denvise</b>                                                   |                                  |  |  |  |  |  |  |                          |   |                                  |
| 315                | <b>St. Mator</b>                         | Personal                                                         |                                  |  |  |  |  |  |  |                          |   |                                  |
| 315                | <b>Hos Swins</b>                         | Perusias                                                         |                                  |  |  |  |  |  |  |                          |   |                                  |
| AD <sub>2</sub>    | American Part                            | Partyrings                                                       |                                  |  |  |  |  |  |  |                          |   |                                  |
| 313                | Dec.                                     | Pennsylvan                                                       |                                  |  |  |  |  |  |  |                          |   |                                  |
| 311                | <b>Pho</b>                               | Persena                                                          |                                  |  |  |  |  |  |  |                          |   |                                  |
| 325                | Adm                                      | Perusaja                                                         |                                  |  |  |  |  |  |  |                          |   |                                  |
| AP.                | Mark                                     | Penasa                                                           |                                  |  |  |  |  |  |  |                          |   |                                  |
| Xit                | <b>Mar Sahaw</b>                         | Pershaw                                                          |                                  |  |  |  |  |  |  |                          |   |                                  |
| 323                | Harry National                           | Perusias                                                         |                                  |  |  |  |  |  |  |                          |   |                                  |
| <b>AM</b>          | Pat.                                     | Peninsue                                                         |                                  |  |  |  |  |  |  |                          |   |                                  |

Figure 1. Alternative Data Form

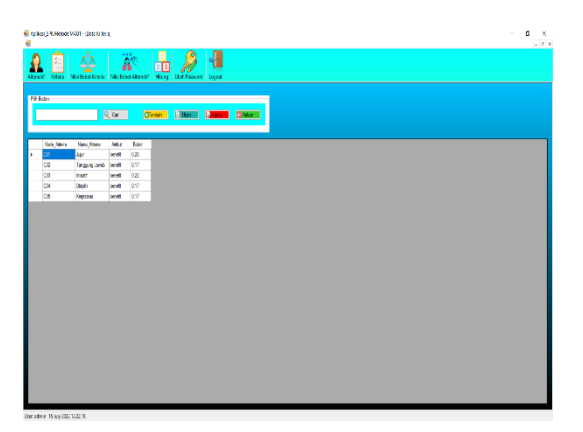

Figure 2. Criteria Data Form

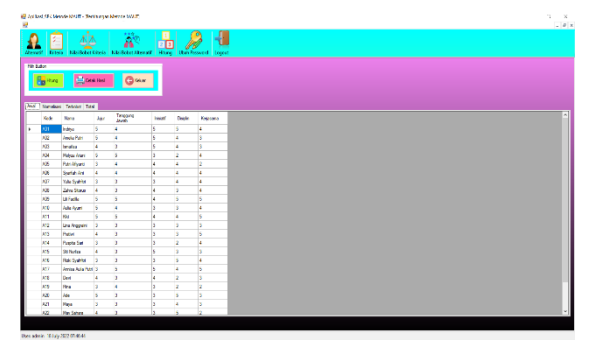

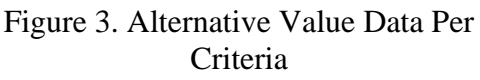

|              |              | 62 Autilios SFK Moode NAUT - Tennissing Moode MALT |           |                                                                                  |                |              |                |
|--------------|--------------|----------------------------------------------------|-----------|----------------------------------------------------------------------------------|----------------|--------------|----------------|
| Ω            | и            | ďð                                                 |           | 题                                                                                |                | 品质           | 41             |
|              |              |                                                    |           |                                                                                  |                |              |                |
| <b>Hamed</b> |              |                                                    |           | <b>Telex Hitchclef Coves   Edu (Schet Abendt   House   Ubin Associal Locost)</b> |                |              |                |
|              | <b>TRIAN</b> |                                                    |           |                                                                                  |                |              |                |
|              |              | <b>Boone</b>                                       |           | $Q_{\text{max}}$                                                                 |                |              |                |
|              | <b>Bank</b>  |                                                    |           |                                                                                  |                |              |                |
|              |              |                                                    |           |                                                                                  |                |              |                |
|              |              | Aug.   Tomsbari   Tescon: Total                    |           |                                                                                  |                |              |                |
|              | <b>Scott</b> | <b>Base</b>                                        |           | Tengony                                                                          |                | Date:        |                |
|              |              |                                                    | Aju       | Janet 1                                                                          | <b>Higher</b>  |              | <b>Fallman</b> |
| ×            | 421          | Indrya                                             | ×         | 36                                                                               | н              | τ            | 0.687          |
|              | 427          | Anda NH                                            | ×         | <b>ISS</b>                                                                       | H.             | scars        | orms           |
|              | 483          | India                                              | 05        | E                                                                                | ٠              | 1667         | 0.388          |
|              | <b>ISR</b>   | <b>Notice Adam</b>                                 | ×         | ы                                                                                | ю              | ×            | 0.682          |
|              | <b>ATA</b>   | <b>Data Mondo</b>                                  | a.        | <b>BA</b>                                                                        | <b>CB</b>      | scarp        | $\sigma$       |
|              | io.          | Shorful view                                       | 45        | <b>IS</b>                                                                        | <b>I</b> G     | 1667         | 0.687          |
|              | <b>kg</b>    | <b>NA Series</b>                                   | <b>A</b>  | ь                                                                                | b.             | 1667         | 0.82           |
|              | <b>AB</b>    | <b>Zele State</b>                                  | 05        | ٠                                                                                | <b>CA</b>      | 1333         | org.           |
|              | <b>I</b>     | La Fadéa                                           | n.        | к                                                                                | <b>I</b> cs    | ×.           | т              |
|              | kto          | AlaAvin                                            | ٠         | <b>Is</b>                                                                        | b.             | 1370         | 0.12.7         |
|              | <b>ATT</b>   | Go)                                                | и         |                                                                                  | M              | 1407         | n.             |
|              | less         | <b>Die Algebre</b>                                 | ø         | ь                                                                                | ъ              | 3,2003       | 0.1212         |
|              | ko<br>--     | <b>Note</b>                                        | <b>da</b> | ×                                                                                | ь              | 1300         | n.             |
|              | <b>AM</b>    | <b>Augu San</b>                                    | ٠         |                                                                                  | ь              | $\mathbf{r}$ | 0.692          |
|              | les.         | <b>St Natur</b>                                    | 05        |                                                                                  | ٠              | 1300         | 0.589          |
|              | <b>ADD</b>   | <b><i>RAISHW</i></b>                               | a         |                                                                                  | ь              | ×.           | 0.027          |
|              | <b>ATT</b>   | Arrest Ada Ray &                                   |           | ٠                                                                                | Ŧ              | 1667         | T.             |
|              | =<br>ks      | Dev                                                | 45        | ×                                                                                | $\overline{0}$ | Ŧ            | 0.583          |
|              | ktp          | Rea                                                | <b>a</b>  | <b>In</b>                                                                        | ь              | ٠            | $\sigma$       |
|              | 430          | No                                                 | n.        | ×                                                                                | ь              | ×.           | 0.1333         |
|              | 421          | No.                                                | <b>A</b>  | ь                                                                                | ь              | <b>LONG</b>  | 0.123          |
|              | -            |                                                    |           |                                                                                  |                |              |                |

Figure 4. Normalized Value Data

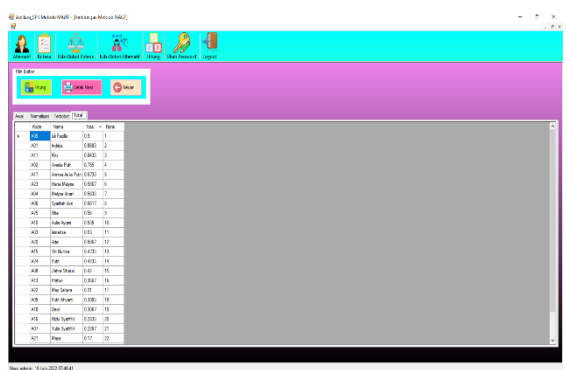

## Figure 5. Total Ranking **C. Testing with Black Box**

After the system implementation process is complete, a program is generated that is ready to use. Before that required testing to test the ability of the program. The main purpose of this stage is to ensure that the elements of the system

LLDIKTI Wilayah X 48

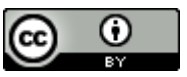

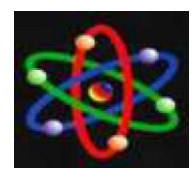

are functioning as expected. If the system that has been made is still considered inadequate, then improvements must be made so that the system made is complete and accurate. The system that has been repaired will be retested until the system is complete and accurate, and is feasible to use.

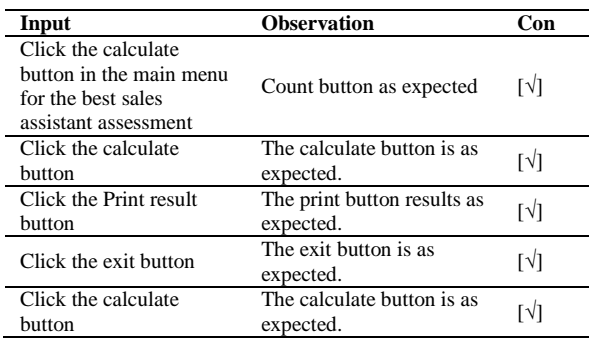

Table 8. Testing the Calculation of the MAUT Method

Based on the results of testing the MAUT method calculation system with the calculations carried out by Arif Jaya Stores using the Microsoft Excel application, the final results are close to the same. Decision Support System (SPK) Assessment of the best salesperson using the MAUT method gives results, namely a method with calculations that begin with giving weight to each criterion that has been determined by Arif Jaya Stores and processed using the MAUT method to get ranking results.

From the results of the implementation, it is explained that the decision support system for evaluating the best sales assistant is a system that provides convenience in solving problems. The assessment of the best sales clerk at Arif Jaya Stores based on existing criteria is easily and quickly obtained in accordance with the results expected by Arif Jaya Stores.

### **CONCLUSION**

The application of the Decision Support System application in determining the best salesperson assessment at the Arif Jaya Store was made to get more objective and efficient results. After implementing the programming language using Visual Basic.Net and MySQL as the database, it turned out that the same results were obtained with calculations performed manually using Microsoft Excel 2010.

### **BIBLIOGRAPHY**

- [1] P. Mauliana, W. Wiguna, and D. Widyaman, "Sistem Pendukung Keputusan Evaluasi Kinerja Pramuniaga Toserba Yogya Ciwalk Menggunakan Metode Weighted Product," *Infotronik : Jurnal Teknologi Informasi dan Elektronika*, vol. 3, no. 2, p. 85, 2018, doi: 10.32897/infotronik.2018.3.2.107.
- [2] D. Aldo, "Sistem Pendukung Keputusan Penilaian Kinerja Dosen Dengan Menggunakan Metode Multi Attribute Utility Theory ( Maut )," *Jursima*, vol. 7, no. 2, p. 76, 2019, doi: 10.47024/js.v7i2.180.
- [3] N. Hadinata, "Implementasi Metode Multi Attribute Utility Theory (MAUT) Pada Sistem Pendukung Keputusan dalam Menentukan Penerima Kredit," *Jurnal Sisfokom (Sistem Informasi dan Komputer)*, vol. 7, no. 2, pp. 87–92, 2018, doi: 10.32736/sisfokom.v7i2.562.

LLDIKTI Wilayah X 49

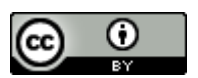

This work is licensed under a Creative Commons Attribution 4.0 International License

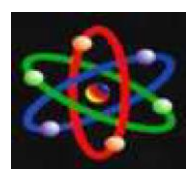

JURNAL IPTEKS TERAPAN Research of Applied Science and Education V17.i1 (44-50)

E-ISSN : 2460-5611

- [4] F. El Khair, S. Defit, and Y. Yuhandri, "Sistem Keputusan dengan Metode Multi Attribute Utility Theory dalam Penilaian Kinerja Pegawai," *Jurnal Informasi dan Teknologi*, vol. 3, pp. 215–220, 2021, doi: 10.37034/jidt.v3i4.155.
- [5] Y. Setiawan and S. Budilaksono, "Sistem Pendukung Keputusan Pemilihan Mahasiswa Lulusan Terbaik Dengan Menggunakan Metode Multi Attribute Utility Theory ( Maut ) Di Stmik Antar Bangsa," vol. 6, no. 2, pp. 12–20.
- [6] D. Fajirwan, M. Arhami, and I. Amalia, "Sistem Pendukung Keputusan Penerimaan Bantuan Renovasi Rumah Dhuafa Menggunakan Metode Multi Attribute Utility Theory," *Jurnal Infomedia*, vol. 3, no. 2, pp. 49–57, 2018, doi: 10.30811/jim.v3i2.713.
- [7] W. A. P. Cahya, "Penerapan Metode Kuantitatif Terhadap Jumlah Permintaan Tenaga Kerja Perhotelan Di Denpasar," *Jurnal Bisnis Darmajaya*, vol. 3, no. 1, pp. 65–73, 2017.
- [8] W. Riyadi and X. Sika, "Sistem Penunjang Keputusan Penerimaan Beasiswa dengan Metode MAUT (Studi Kasus: STIKOM Dinamika Bangsa Jambi)," *Jurnal PROCESSOR*, vol. 13, no. 2, pp. 1247–1259, 2018.

LLDIKTI Wilayah X 50

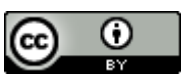

This work is licensed under a Creative Commons Attribution 4.0 International License